## CNPWeb Claim Flow Chart LEGEND: YOUR ACTION **PORT ACTION**

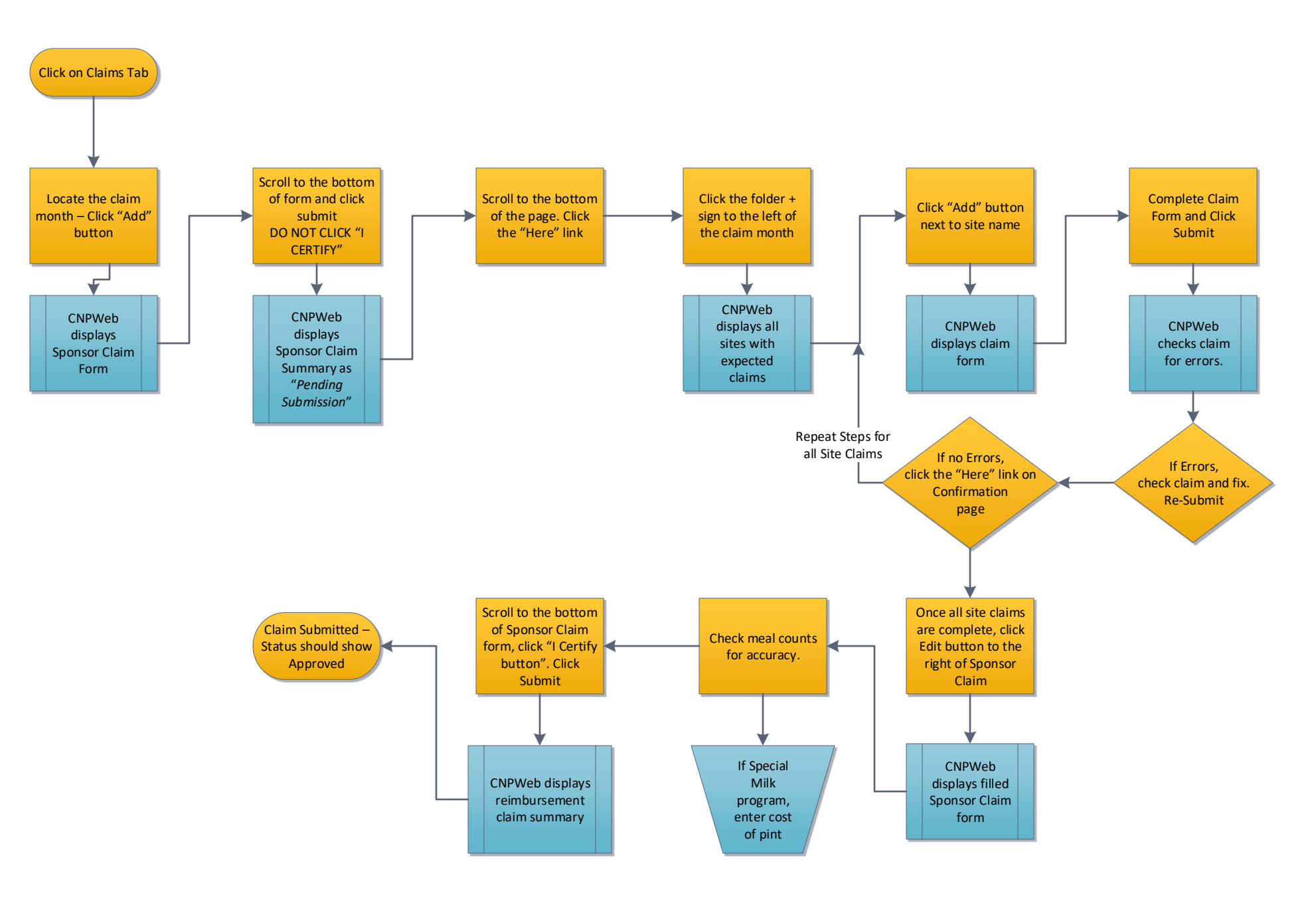